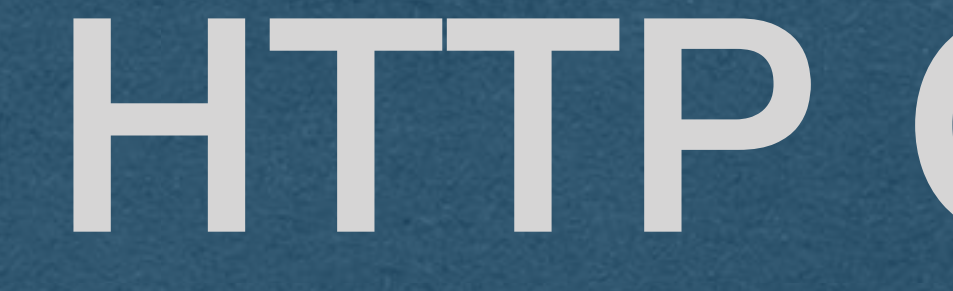

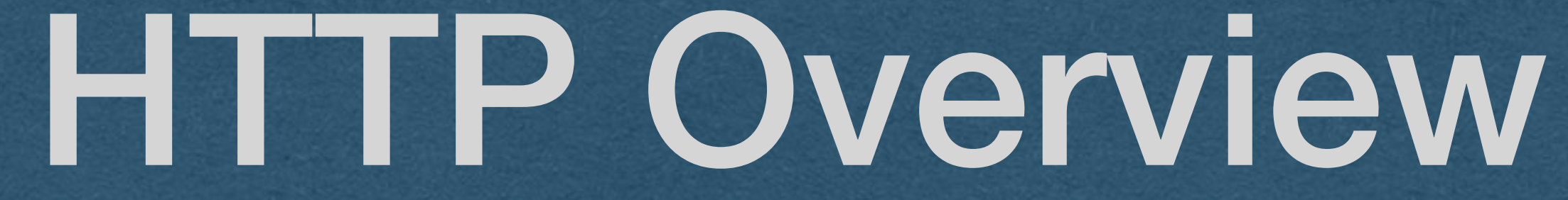

# Roadmap

### • The physical Internet  $\circ$  The Internet is a network of networks ○ Physically connected by cables and routers ● Internet Protocol (IP) ○ How routers move data through the Internet ○ Best effort basis ● Transport Control Protocol (TCP)  $\circ$  Transport information reliably through an unreliable network ○ Used by the client and server

# Network Stack (A simplified view)

#### ● Enter HTTP

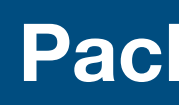

**Packet Structure**

IP Headers

TCP Headers

**Content** 

HTTP Headers

# HyperText Transfer Protocol (HTTP)

● HTTP is an application layer protocol o Protocols used by our applications • [Almost] Always uses TCP for reliable communication ○ Always in this course

● Today: ○ A quick overview of many HTTP topics  $\circ$  We'll spend several lectures exploring these topics in more detail

- 
- 
- $\circ$  Protocols that are not concerned with the transmission of data
	-

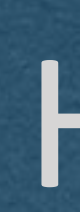

● HTTP is a protocol used to access content from a web server ● Protocol: An agreed upon set of rules ○ HTTP: Defines the format of messages sent to/from a web server ● HTTP is a Request - Response protocol  $\circ$  Client makes request to server ○ Server returns a response  $\circ$  Ex. Request The latest tweets from a user. Twitter server returns the tweets in its response • Response may require more requests ○ Ex. Get HTML which requires CSS/JS/Images

### **HTTP**

# Web Server

● Software that "speaks" HTTP ● Listens for HTTP requests and responds with HTTP responses ● We want to host our web pages/apps on the Internet using HTTP

● Terminology:  $\circ$  Front End - The part a web app that runs in the browser (HTML/CSS/JS)  $\circ$  Back End - The web server and all software that does not run on the user's machine

**Network (Internet)**

#### Front End **Front End Back End**

#### Browser Bennest Feeb using LITIM THE Server

# Loading a Web Site

#### **1. Request HTML**

**2. Sends HTML**

**3. Request Each url in HTML**

**4. Sends Content**

#### **5. Browser renders all content and runs JavaScript**

### ● Each HTTP request will contain the request type:

- GET: Request information from a server
- POST: Send information to a server
- PUT: Add information to a service
- DELETE: Delete information from a service
- HEAD: Request only the headers of a response
- $\bullet$  To start, we'll focus on GET and POST

- Used when requesting content from a server
- [Typically] Only contains a URL and HTTP *headers*
- When you click a link, your browser makes a get request
- 

#### **• HTTP POST Request**

### ● HTTP GET Request

- Used when sending data to a website
- Contains a URL and a body [And HTTP headers]
- request
- 

Requesting HTML/CSS/Javascript/Images/etc are GET requests

 $\circ$  When you submit a form, your browser [typically] makes a POST

 $\circ$  The contents of the form are sent in the *body* of the request

Protocol://host:port/path?query\_string#fragment ● Each request is made for a specific URL (Uniform Resource Location)  $\circ$  A URL uniquely identifies a resource and has the following parts ● Protocol - The protocol being used (ex. file, HTTP, HTTPS, FTP) ● Host - The IP address or domain name of the server ○ Used to route the request to the appropriate machine ● Port - The TCP port number of the host server ○ Defaults to 80/443 for HTTP/HTTPS respectively ● Path - Specifies the specific resource being requested from the server

Protocol://host:port/path?query\_string#fragment ● <https://www.google.com/search?q=web+development>  $\circ$  HTTPS request to Google search for the phrase "web development" ● <https://duckduckgo.com/?q=web+development&ia=images>

- Fragment [Optional] Specifies a single value commonly used for navigation
- https://en.wikipedia.org/wiki/Uniform Resource Identifier  $\circ$  HTTPS Request for the URI Wikipedia page
- [https://en.wikipedia.org/wiki/Uniform\\_Resource\\_Identifier#Definition](https://en.wikipedia.org/wiki/Uniform_Resource_Identifier#Definition)
	- $\circ$  HTTPS Request for the URI Wikipedia page that will scroll to the definition of URI
- 
- Query String [Optional] Contains key-value pairs set by the client
	-
	-
	-
	- An HTTPS request to Duck Duck Go image search for the phrase "web development"

- A Request-Line
	- <Request\_Method> <Path> <HTTP\_Version>
- Header Fields
	- - <Header\_Name>: <Header\_Value>
- Body of request [Optional]
	- Content to be sent to the server

#### ● Head of request

#### **GET / HTTP/1.1 Host: cse312.com**

■ Contains additional information about the request in key-value pairs

**POST /path HTTP/1.1 Host: cse312.com Content-Length: 48 Content-Type: application/json** 

**{"data": "Some data in the body of the request"}**

● Head and body of request are separated by a blank line • If the request has a body,  $\circ$  The Content-Length header will be set to the size of the body ■ Lets the server know when the request ends ○ The Content-Type will be set ■ Lets the server know how to parse the data

**GET / HTTP/1.1 Host: cse312.com**  **POST /path HTTP/1.1 Host: cse312.com Content-Length: 48 Content-Type: application/json** 

**{"data": "Some data in the body of the request"}**

### . The first goal of your server: ○ Parse these requests

**GET / HTTP/1.1 Host: cse312.com**  **POST /path HTTP/1.1 Host: cse312.com Content-Length: 48 Content-Type: application/json** 

**{"data": "Some data in the body of the request"}**

- When the server receives an HTTP request
	- $\circ$  Process the request and send a response to the client
- Response includes a response code indicating the status of the response
- Whether the request was GET or POST, the response will have a body containing the requested content
- Response also contains HTTP headers including meta information about the response and the server
	- Must include the content length and content type

### HTTP Response

● Similar format as a request **•** Response line ○ <HTTP\_Version> <Response\_Code> <Response\_Text> • Specify the content length and content type in headers ● Response itself goes in the body

**HTTP/1.1 200 OK Content-Length: 152 Content-Type: text/html <html> ... </html>**

### HTTP Response

#### Common Response codes include:

- 200 OK
	- Request was handled as expected
- 301 Moved Permanently
	- Redirect to the new location
- 304 Not Modified
	- $\circ$  File in local cache can be used
- 403 Forbidden
	- You don't have access to the requested page
- 404 Not Found
	- Requested data could not be found

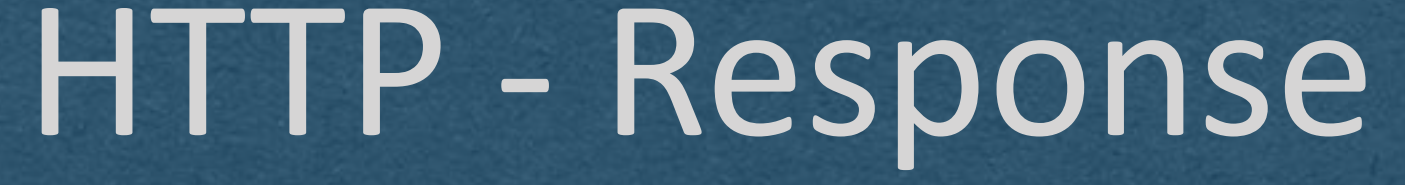

#### ● 500

○ Internal server error

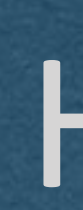

- HTTP is a stateless protocol
- request
- 
- **Cookies**
- Tokens
- When handling an HTTP request, do not have to care who sent it

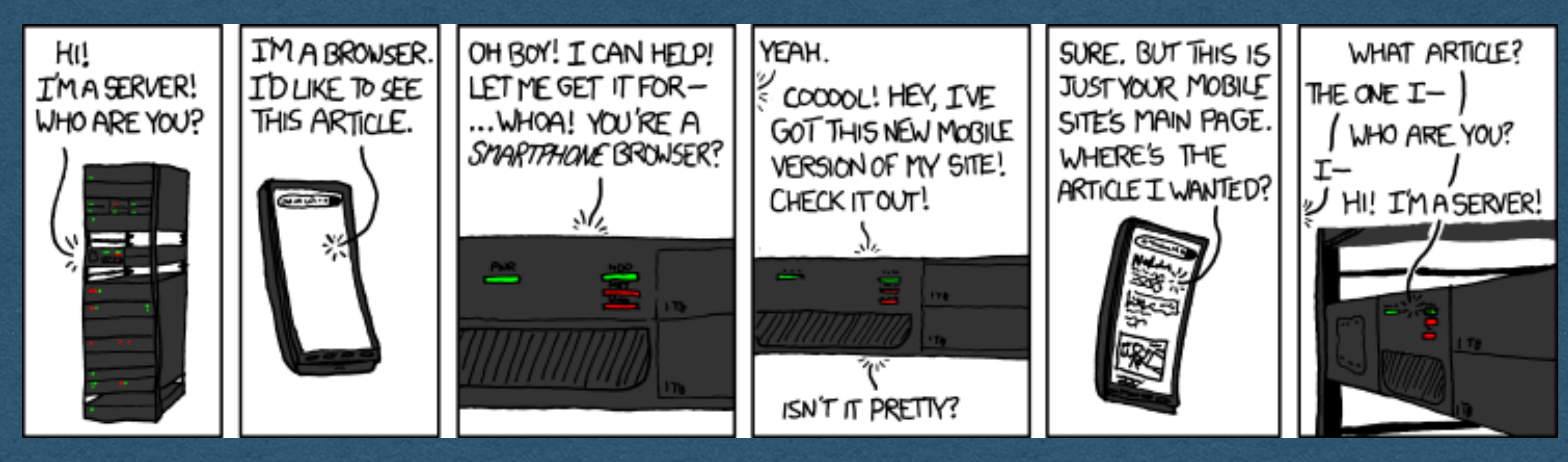

## HTTP

● Each request is handled in isolation even if a client just made another

• If state is desired (ex. Login), the state must be sent with each request

**<https://xkcd.com/869/>**